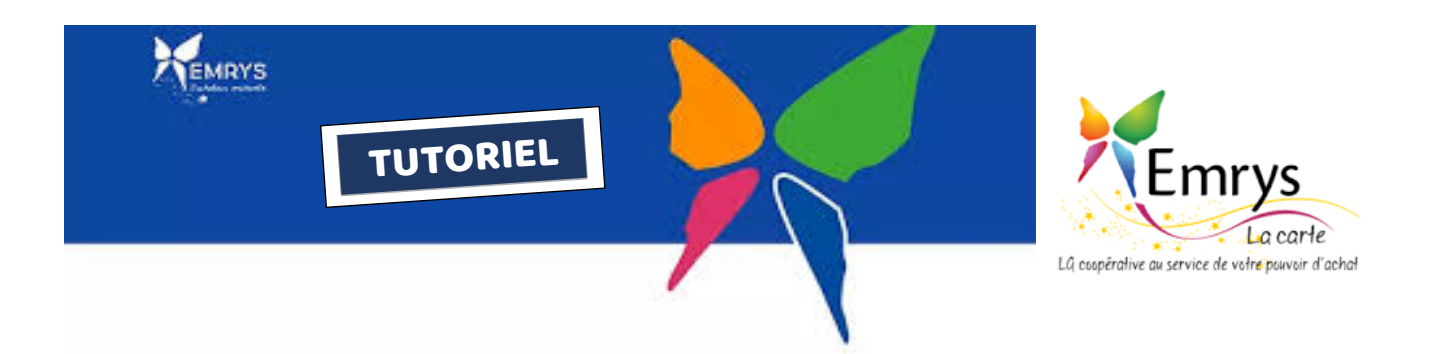

## • Comment enregistrer une personne (Filleul(e)) :

- Seuls mes Membres Acheteurs-Enchantés et les Enchanteurs peuvent enregistrer
- Seuls les Membres Enchanteurs disposent d'un stock de cartes (A-AE-E)
- Les Membres AE ont la seule possibilité d'inscrire avec la vente d'une carte
- Les Membres Enchanteurs ont la possibilité de vendre ou offrir une carte
- Se connecter à son compte sur www.myemrys.com

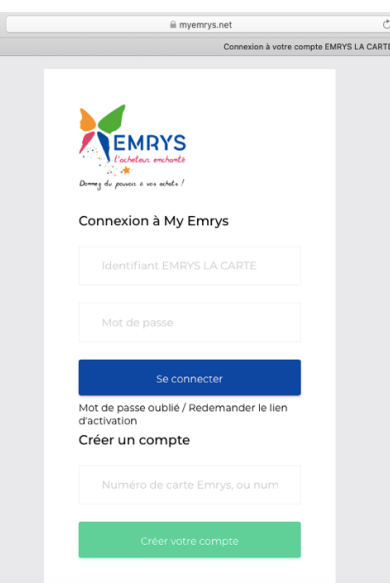

- Dans l'onglet « Fidélité » (à gauche), aller dans « Mon lien de parrainage ».
- Voici un tableau complet qui se trouve dans le back office d'un membre Enchanteur :

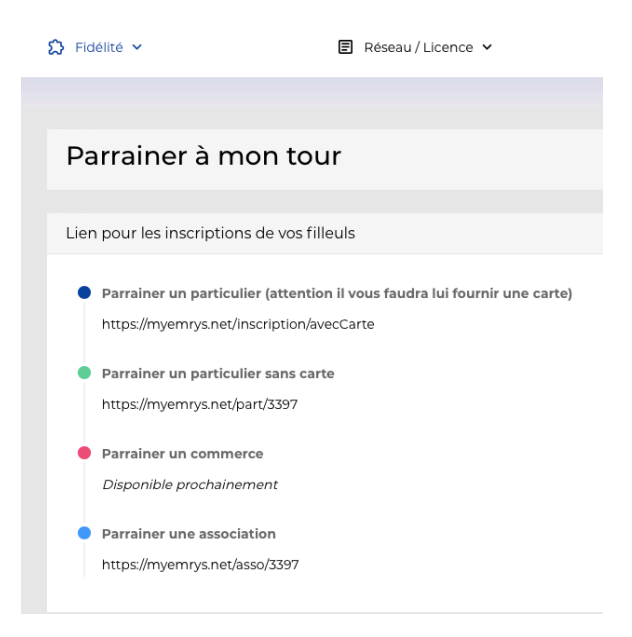

- De bas en haut :
- Vous avez votre lien pour **parrainer une association**
- Parrainer un commerce (Dès avril 2020)
- **Parrainer un particulier sans carte :**
- Ce lien contient votre numéro de membre Emrys.
- Soit vous pouvez envoyer le lien à votre prospect, soit l'enregistrer vous-même. Mais dans ce cas, il vous faudra alors avoir ses renseignements de CB pour finaliser l'achat de carte. A moins que votre prospect soit juste à côté de vous.
- Si vous avez la possibilité de faire un partage d'écran pour aider la personne dans le suivi de son inscription, ce n'est que mieux.
- C'est l'espace sur lequel un prospect va pouvoir acheter sa carte de membre. Vous accéderez à cette page :

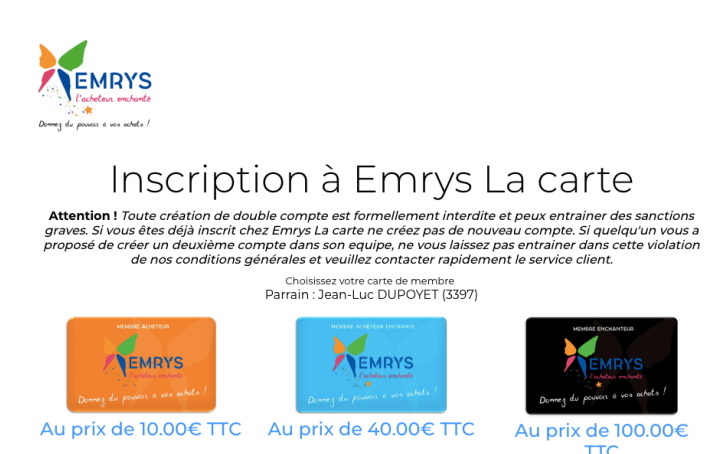

- Si vous êtes Acheteur-Enchanté : Même si la carte va être prise dans le stock des cartes du premier Enchanteur possédant la carte en question dans son stock, c'est quand même vous qui serez le parrain.
- Si vous êtes Enchanteur : la carte choisi va être retirée de votre stock. Si vous n'avez pas cette carte en stock, elle sera retirée du stock du membre Enchanteur qui sera au-dessus de vous.
- L'enchanteur (vendeur) touche un cash back suivant en fonction de la carte vendue :
- ° 7,33€ par carte Acheteur délivrée
- ° 29,33€ par carte Acheteur-Enchanté délivrée
- ° 73,33€ par carte Enchanteur délivrée
- **Parrainer un particulier** (avec carte): (https://myemrys.net/inscription/avecCarte)
- Cet onglet est disponible juste aux Membres Enchanteurs qui souhaitent offrir une carte (si cette carte est disponible dans le stock de l'Enchanteur).
- Dans ce cas, L'Enchanteur ne touche aucun cash back puisqu'il n'y a aucune vente
- Il faudra également fournir un n° de carte A-AE-E (à 13 chiffres)
- Vous pouvez effectuer l'enregistrement de votre filleul depuis votre ordinateur, étant donné que la première partie « inscription » ne requière aucun paiement en ligne (nul besoin d'avoir les renseignements de sa carte bancaire). Vous avez la possibilité aussi de lui envoyez directement ce lien (ci-dessus) par mail accompagné du n° de carte. Ce qui serait parfait serait de suivre votre filleul via un partage d'écran Skype ou zoom, afin de le guider vocalement. C'est une méthode qui permet au nouveau filleul de bien dupliquer.
- Votre futur filleul visualise cette page :

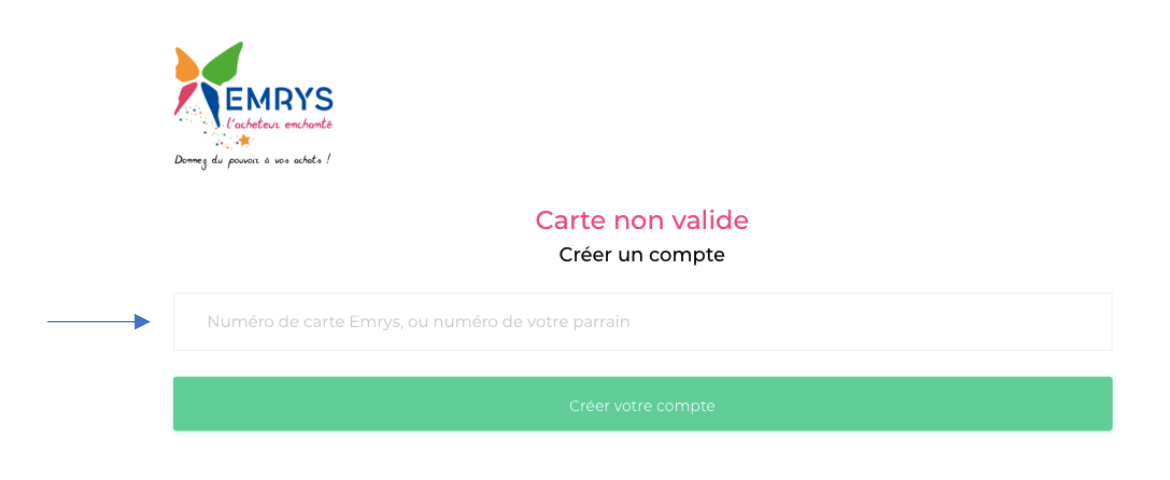

- Noter le numéro de la carte sous « Créer un compte ».
- Vous trouvez le numéro de la carte dans l'onglet « Fidélité » « Stock de cartes disponibles »

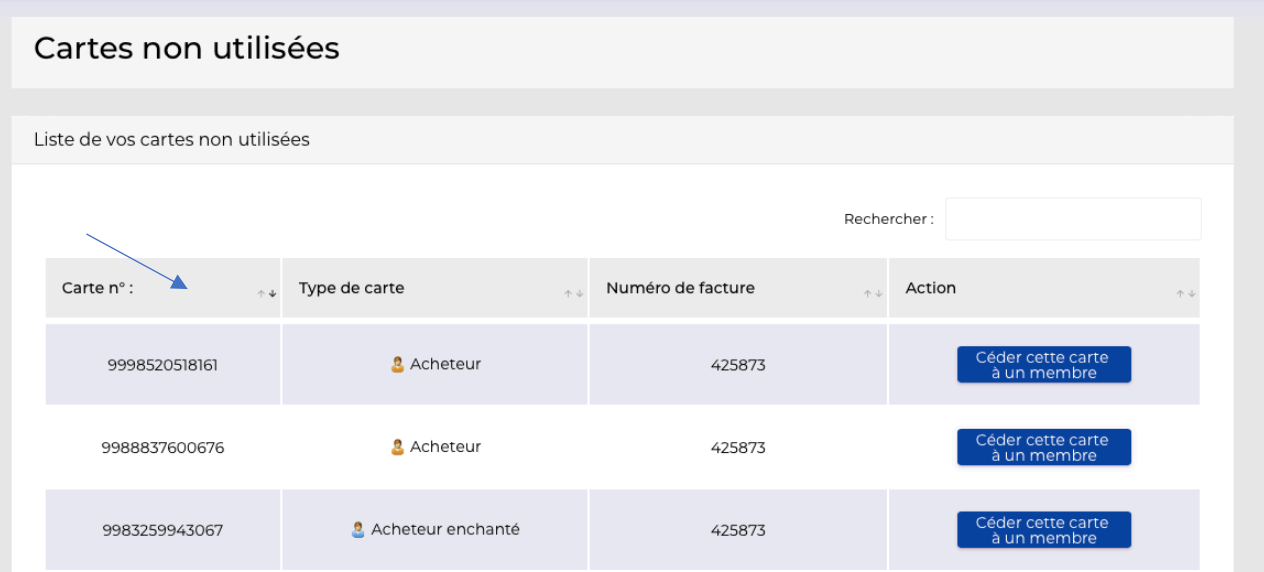

- C'est le numéro à 13 chiffres placé sous « Carte n° : » qui correspond au Type de carte désirée.
- Suivez le processus d'inscription indiqué sur l'écran. Au terme, Il vous sera demandé de valider l'inscription en cliquant sur un lien bleu reçu dans la boite mail du nouveau filleul.

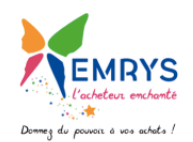

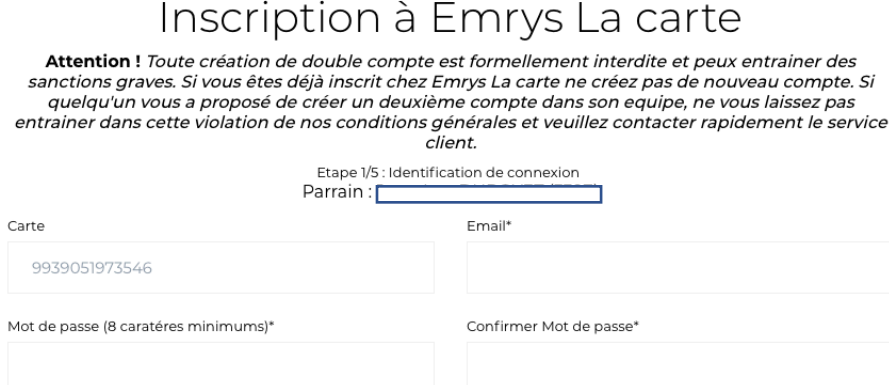

#### **Pour les Membres Enchanteurs :**

- Dans le cas où vous n'ayez pas la carte demandée en stock (dans votre back office), il vous faut l'acheter. En fait, c'est en achetant des parts (n° 1 à 5) qu'Emrys vous offre différentes cartes à vendre ou offrir. Si vous n'en avez pas suffisamment, à vous d'en acheter d'autres.
- Comment acheter des cartes ?
- Vous vous rendez sur la boutique Emrys : https://boutique.emryslacarte.fr (ou à l'onglet « Boutique » puis « Mon compte client »)

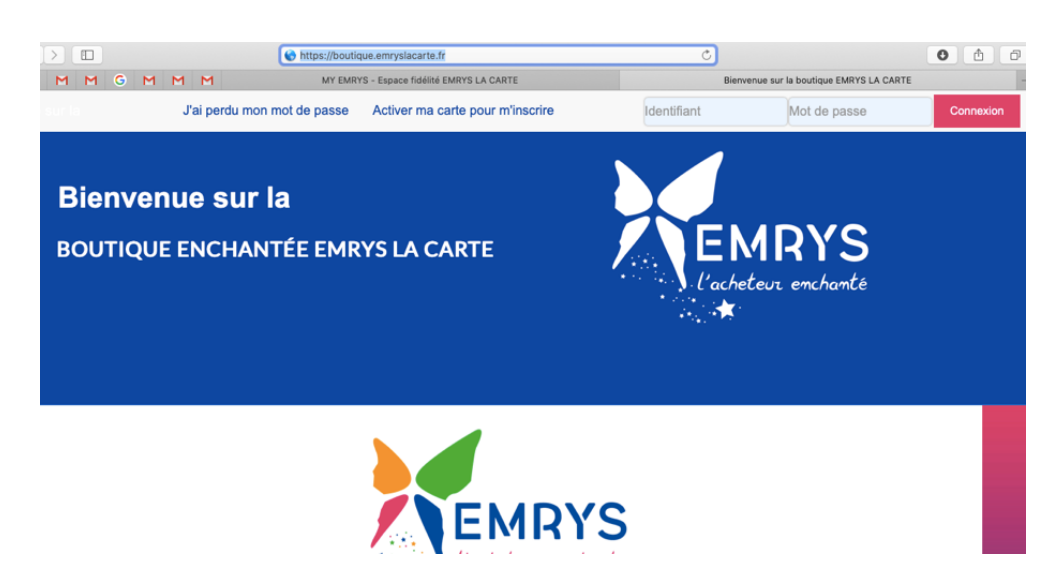

- Vous notez votre Identifiant (ou mail) + votre mot de passe + Connexion
- Vous allez dans l'onglet « Cartes Emrys » et vous achetez la ou les parts qui vous décernent un choix de cartes dont vous avez besoin, puis vous continuez le processus d'inscription vu plus haut.

# • Réflexion suite à une inscription (Pour les Membres Enchanteurs) :

Suite à son inscription en tant qu'Acheteur, Acheteur-Enchanteur ou Enchanteur, votre filleul(e) ne possède encore aucune part puisqu'il devra attendre d'effectuer 300 d'achat pour qu'Emrys lui offre sa première part : La part 1. Cette part va cycler par la suite en part 2, puis 3, puis 4… tout en lui créant une nouvelle part identique. Le but du jeu dans la Coopérative, est d'avoir un maximum de parts pour générer le plus de cash back possible. Pourquoi ?

Il y a dans chaque niveaux de parts (1, 2, 3, 4, 5 ….) des consommateurs qui mutualisent leurs achats. Donc hormis pour les simples membres « Acheteurs », les autres personnes possédants diverses parts, bénéficient de la consommation des membres présents (upline, filleuls…). C'est ainsi que toutes les parts sont activent et cycles à tour de rôle.

- Quelle est l'astuce pour les Membres Enchanteurs pour gagner du temps sur la rapidité de ces cycles et augmenter ainsi le nombre de parts ? En achetant une part par niveau au minimum ! Donc il est fortement recommandé d'acheter les 5 premières parts pour un Membre Enchanteur. Cette opération va lui octroyer des parts de 1 à 5 qui cycleront tout en lui octroyant de nouvelles cartes à vendre.
- Un Membre Enchanteur a également la possibilité d'acheter des parts sous ses nouveaux filleuls afin de les aider à cycler plus rapidement. Il peut le faire en guise de reconnaissance auprès des filleuls qui auront acheté leur carte.

Comprenez bien qu'il va rapidement bénéficier de la consommation des personnes qu'il parraine lui-même ou des personnes qui sont placées par débordement automatique ,via l'algorithme Emrys. Son investissement sera très vite récupéré en cash back. (Voir en bas de page l'explicatif visuel : « Les étapes à respecter pour optimiser ton démarrage »)

- Voici le cas où le filleul est un nouvel Enchanteur et qu'il achète ses 5 parts :
- Le coût de l'opération est de 112€ HT si on paie avec son cash back. On paie en HT car l'avantage est que la somme reste au sein de la Coopérative. Ce n'est pas un achat extérieur. Votre panier sera celui-ci :

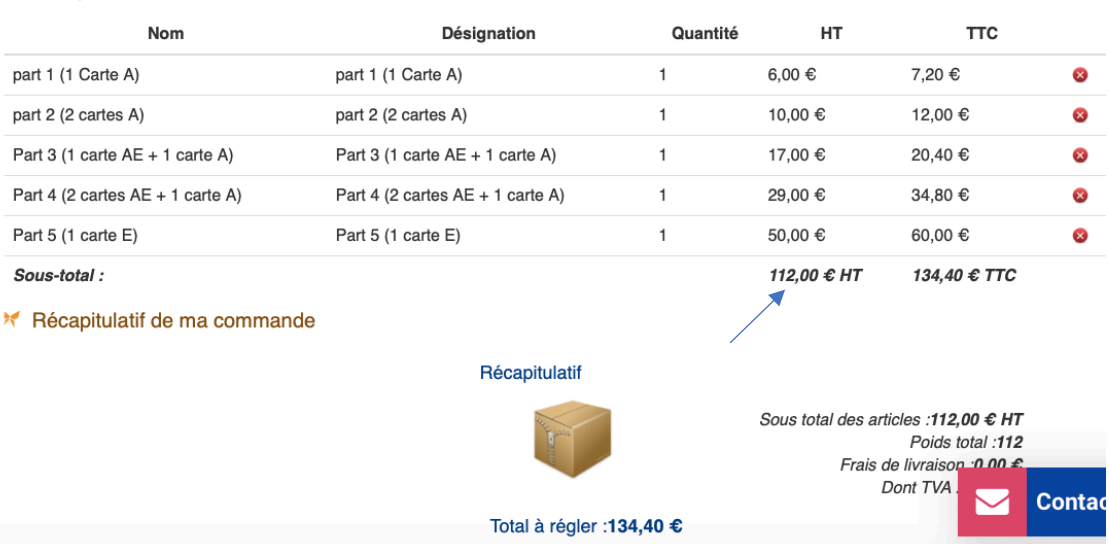

**X** Mon panier

- Pour réaliser cette opération, votre nouveau filleul doit aller dans l'onglet « Cartes Emrys » de la boutique https://boutique.emryslacarte.fr et acheter une part de chaque.
- Suite au paiement, cette opération peut demander entre 10 mn et 1h d'enregistrement
- Invitez alors votre nouveau filleul inscrit à se reconnecter sur l'espace : www.myemrys.net .
- Il pourra visualiser dans l'onglet « Fidélité » les cartes qu'il a maintenant en stock afin de parrainer à son tour.
- **ETAPE 1** : Faites-lui visiter l'onglet « Fidélité » « Plan de Fidélité » où apparaissent ses parts 1, 2, 3, 4, 5.

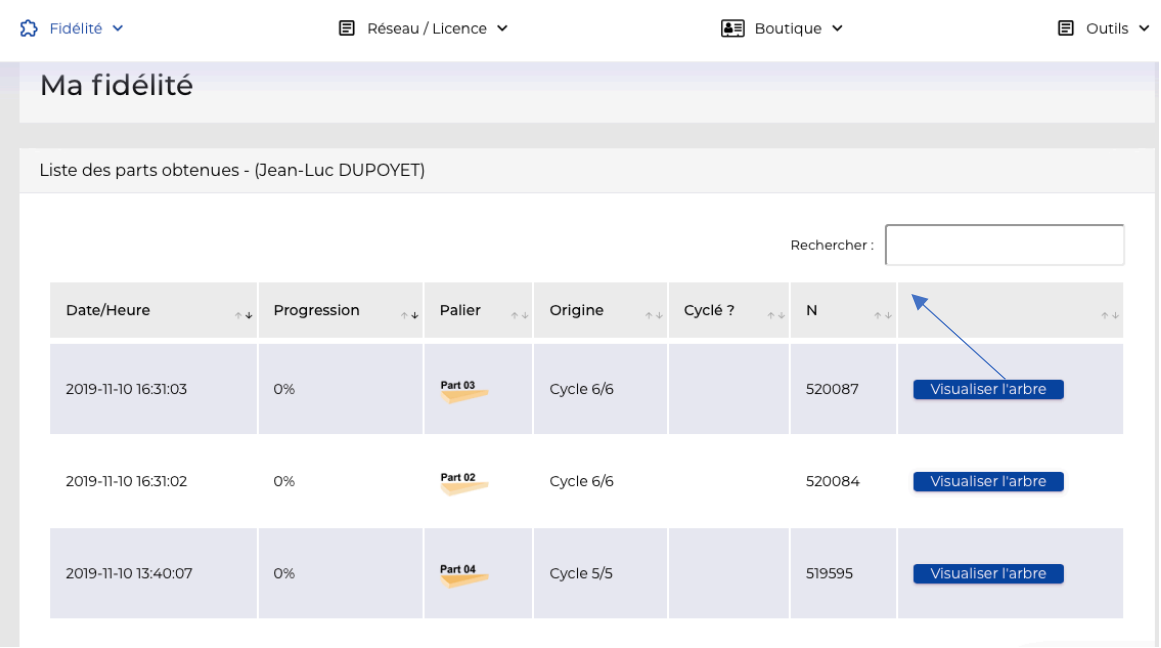

- Cliquer sur « Visualiser l'arbre » d'une des parts. Exemple de la part 3.
- Vous arrivez sur cette page où vous voyez votre part en bleu qui s'affiche:

Arbre de fidélité 520087

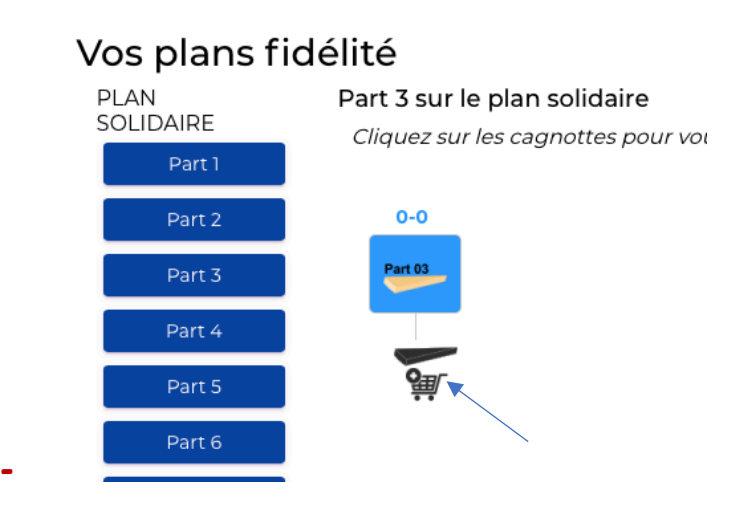

- Vous avez dans cet exemple une part 3 qui cyclera dès qu'elle aura accumulé 5 parts à droite et 5 parts à gauche en dessous d'elle (Système Binaire).

### **Conseil fortement recommandé pour un Membre Enchanteur :**

- Une technique recommandée faire un « coup double » au niveau des gains et des cycles de parts cumulés, est de prendre 2 positions (1 à droite + 1 à gauche) en dessous de chaque part qui viennent d'être achetées. Comment procéder ?
- Cliquer sur le petit chariot gris placé en dessous de votre part bleue (voir flèche). Cet encadré apparaît :

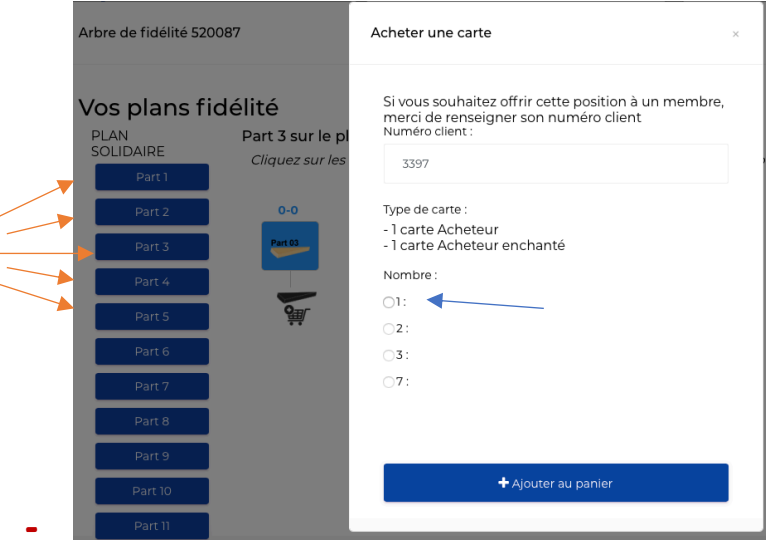

- Vous sélectionnez le n°1 (Flèche bleue) + « Ajouter au panier »
- L'exemple affiché est pour une part 3, mais vous devez faire de même en cliquant sur chacune des autres parts de 1 à 5 (Flèches oranges).
- Vous allez dans « Boutique » + « Voir mon panier » pour payer ces positions supplémentaires.

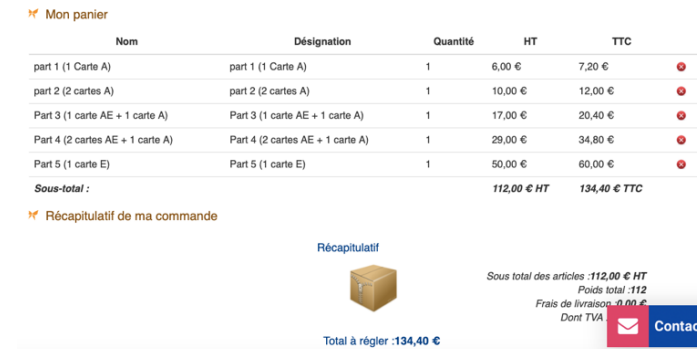

- Cette opération va vous octroyer d'autres cartes en stock et aider à cycler votre première part.
- Vous revenez à **l'étape 1** (au-dessus) pour ouvrir l'autre côté de votre binaire.
- Vous arrivez maintenant sur un schéma « Plan de fidélité » tel que celui-ci :

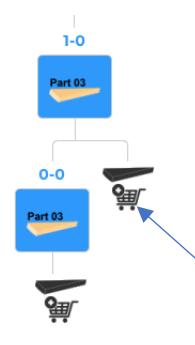

- Il vous devez cliquer sur le chariot de droite pour réitérer la même opération dans chaque parts (1 à 5)
- Vous payez une troisième fois 112€ HT et vous obtenez ce schéma dans chacune de vos parts:

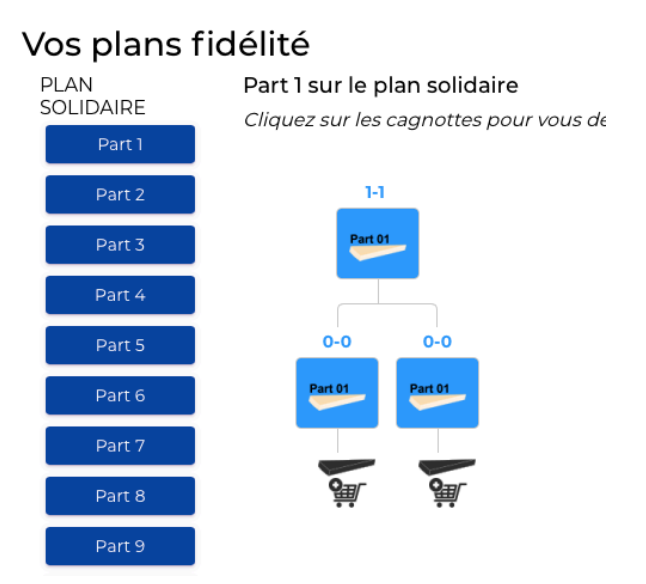

- L'opération financière d'enregistrement d'un filleul est terminée et vous voyez ainsi comment votre filleul va gagner doublement au niveau de ces cycles qui seront, qui plus est, plus rapides.
- **Petit explicatif de ce qui va se produire ensuite au niveau de votre plan de fidélité :**
- Le premier exemple ci-dessous montre que des personnes de votre upline (personnes au-dessus de vous) ont pris des parts en dessous de vous par leur propre consommation à travers votre « Part1 » (parts grises) et vous aident à cycler.

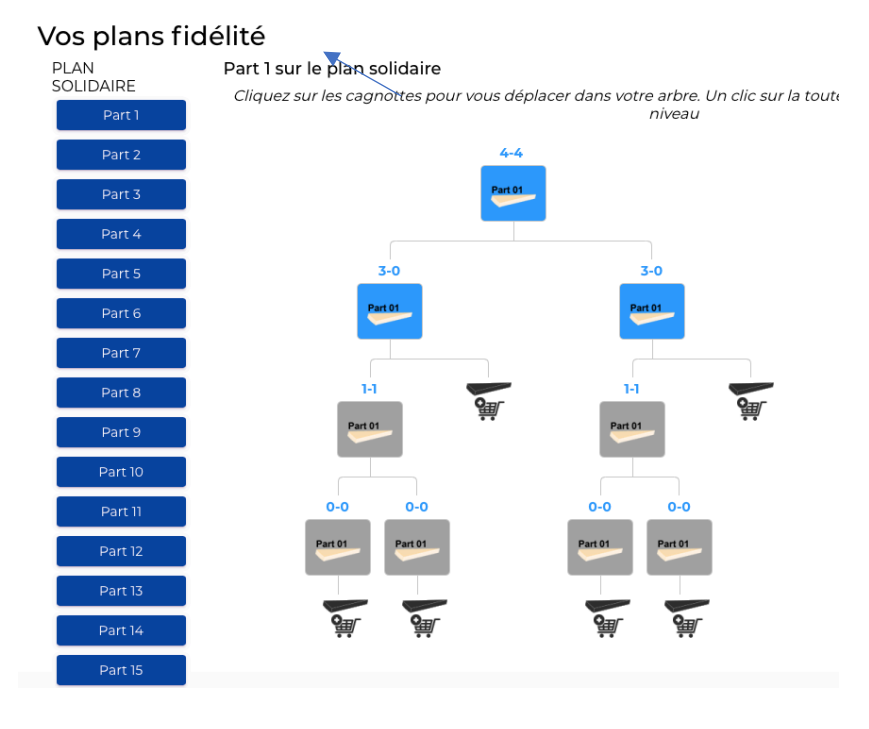

Vos parts à vous sont en bleues.

Dans le second exemple ci-dessous, on voit qu'il est noté 5-3 au-dessus de votre part du haut

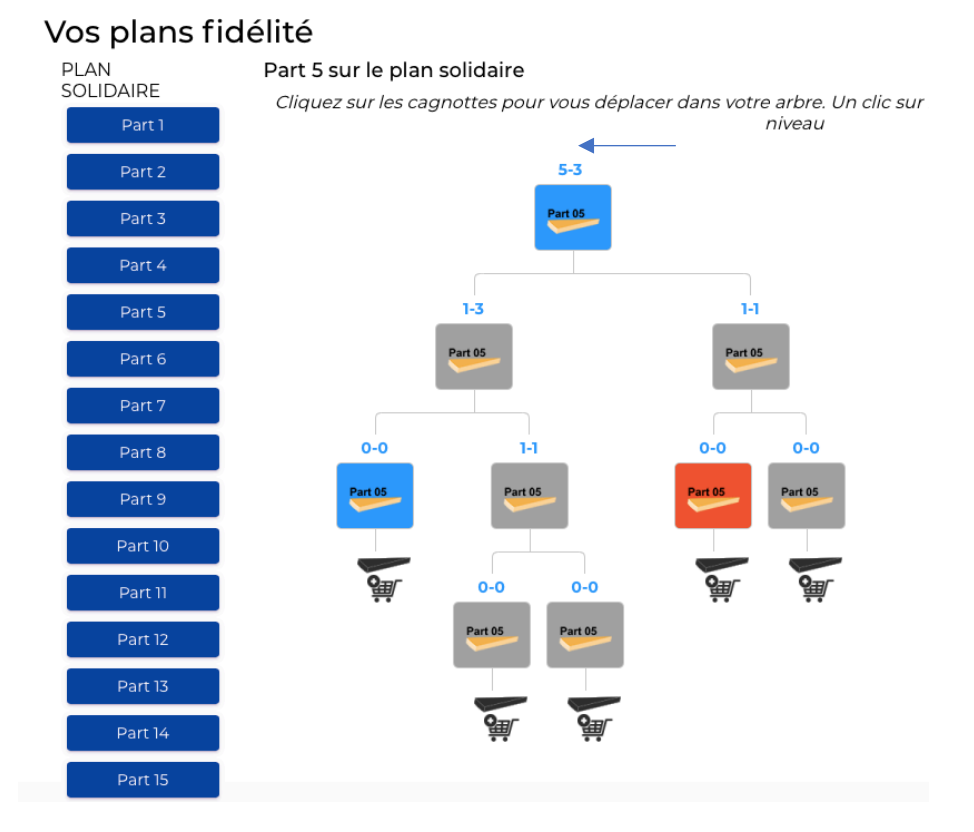

- Cela veut dire que la partie gauche est pleine (5 parts) et qu'à votre partie droite, il manque 2 parts pour qu'elle cycle.
- Lorsqu'une part Cycle, elle passe au niveau supérieur. Dans notre cas de figure cette part 5 va créer une part 6.
- Une nouvelle part 5 va nous être donnée par Emrys.
- Notre crédit d'achat va être augmenté de 75€.
- Vous comprenez ainsi que nous sommes amenés à générer de plus en plus de gains au fur et à mesure que nous consommons et multiplions nos parts.
- Ce schéma vous montre l'exemple d'une consommation solidaire entre tous les membres de la Coopérative Emrys.
- Couleurs des parts :

# Légende

Cagnotte en Bleu: Votre cagnotte Cagnotte en Gris: Cagnotte d'un autre membre Cagnotte en Vert : Cagnotte dans votre panier Cagnotte en Rouge : Cagnotte prochaine

• **Les étapes pour optimiser tout démarrage :**

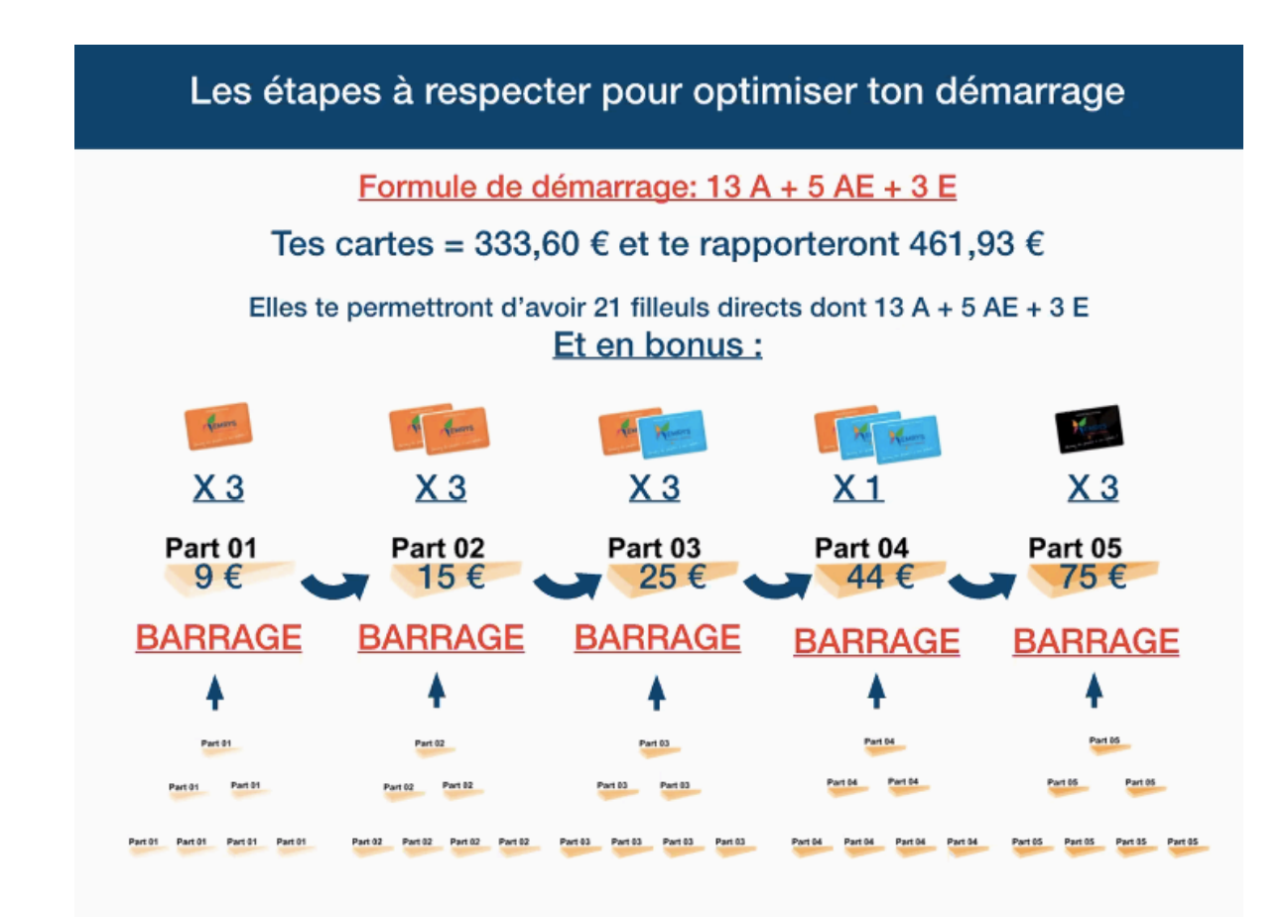

• **Dois-je vendre ou offrir une carte à mon nouveau filleul (réservé aux Enchanteurs) ? :**

### **Conseils :**

Prix de vente d'une carte :

- Acheteur : 10€
- Acheteur-Enchanté : 40€
- Enchanteur : 100€
- Vous avez constaté qu'en fonction du prix des parts achetées, vos cartes en stock vous revenaient à des prix d'achat variables. En les vendant au tarif indiqué, vous effectuez de suite une marge.
- Il vous revient de prendre la bonne décision sur le choix d'offrir ou de vendre une carte.
- Il faut bien réaliser que vous aurez un retour financier des achats effectués par votre ou vos filleuls.
- Voici plusieurs cas de figures envisageables :

### Acheteur :

° Je vend une carte Acheteur à 10€.

° Je vend une carte Acheteur à 10€ et j'achète en mon nom, une position (part à 6€) en dessous de lui pour l'aider à cycler plus rapidement. Les achats de mon filleul, aideront ma nouvelle part à cycler.

Acheteur – Enchanté :

° Je lui vend une carte Acheteur-Enchanté à 40€.

° Je lui vend une carte Acheteur-Enchanté et j'achète 2 parts (ou plus) en dessous de lui. Je profite ainsi de sa consommation doublement sur une nouvelle part tout en l'aidant.

## Enchanteur :

Il est difficile de vendre une carte d'Enchanteur sans contrepartie.

° Je lui vend une carte Enchanteur à 100€ et j'achète en mon nom 1 position dans chacune des 5 parts (mais c'est pas le top du top pour l'aider)

° Je lui offre la carte qui ne me revient qu'à 50€. C'est un investissement que je fais au vu qu'il va pouvoir parrainer des personnes, des associations, des Comité d'entreprise, des artisans et des commerçants. Je lui demande en contrepartie et pour son bien, de prendre au moins 1 ou 3 positions dans chaque part (parts de 1 à 5)

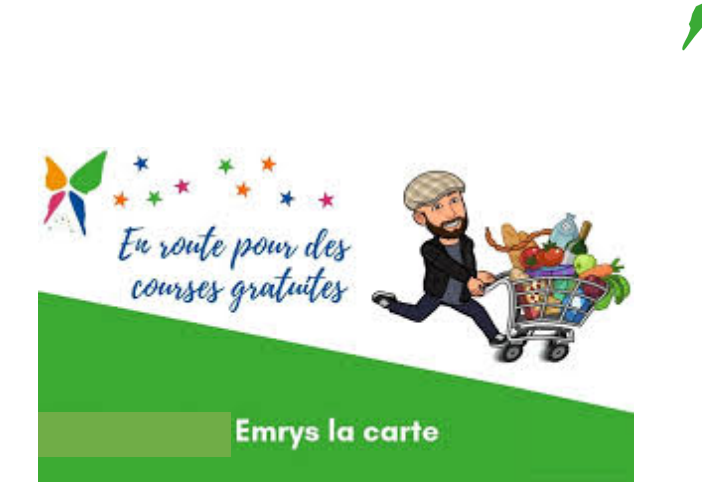